## Universidade Federal de Lavras Departamento de Estatística Prof. Daniel Furtado Ferreira

## $2^{\underline{a}}$  Aula Prática

Coleta, organização e apresentação de dados

<span id="page-0-3"></span>1) Os dados apresentados a seguir referem-se ao tempo que uma bateria levou para apresentar uma falha grave, em anos, ou seja, para descarregar completamente. A amostra de tamanho  $n = 20$  foi obtida com objetivo de caracterizar a robustez das baterias e é dada por:

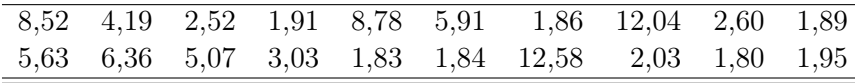

a) Agrupar os dados do tempo até a falha das baterias em uma distribuição de frequências, deter-√ minando o número de classes pelo critério  $k = \sqrt{n}$ .

**Dado**:  $A = X_{(n)} - X_{(1)}$  (amplitude total),  $c = A/(k-1)$  (amplitude de classe),  $LI_1 = X_{(1)} - c/2$ ,  $LS_1 = LI_1 + c$ ,  $LI_2 = LS_1$ , etc.; computar as frequências a partir dos dados originais (de preferência dos dados elaborados, ordenados).

- b) Obter o histograma (classes na abscissa e frequências na ordenada) e o polígono de frequência (linha poligonal unindo os centros dos retângulos) em um mesmo gráfico.
- c) Construir as distribuições de frequências acumuladas: utilizar os limites de classes, calcular as frequências acumuladas abaixo e acima destes limites e construir a tabela correspondente.
- d) Traçar as ogivas no mesmo plano cartesiano. As ogivas são os gráficos correspondentes às frequências acumuladas abaixo e acima (ordenada) dos limites de classes (abscissa).
- e) Qual é a porcentagem de baterias com tempo até falhar superior a 3 anos? Utilizar as ogivas (leitura gráfica) e a interpolação algébrica na distribuição de frequência para responder a esta pergunta. Comparar e discutir os resultados obtidos com a proporção obtida diretamente na amostra.
- <span id="page-0-0"></span>f) Acima de qual valor em anos estão 50% das baterias?
- <span id="page-0-1"></span>g) Qual a porcentagem de baterias com tempo até falhar inferior a 8 anos?
- <span id="page-0-2"></span>h) Obter o tempo em que 20% das baterias falham antes deste valor? Determinar, também, o tempo em que, além dele, apenas 20% das baterias falham. Obs. Utilize nos casos [1f,](#page-0-0) [1g](#page-0-1) e [1h](#page-0-2) a distribuição de frequência para realizar os cálculos.
- 2) Os dados a seguir referem-se ao número de empresas/ano que decretaram falência observadas em  $n = 85$  anos na cidade de Lavras, MG.

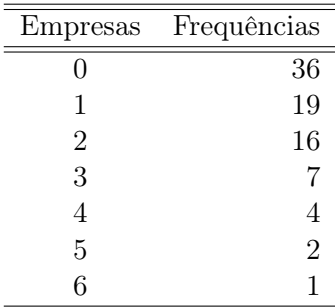

- a) Obter o gráfico da ocorrência de empresas falidas.
- b) É possível, em sua opinião, encontrar um ano em que mais de seis empresas venham a falir? Justificar sua resposta.
- c) Qual é a natureza da distribuição de frequências? (simétrica, assimétrica à direita ou à esquerda)
- d) Existe diferença entre a variável apresentada neste exercício e a do exercício [1?](#page-0-3) Se afirmativo , qual é a diferença?

## Resolução

1) Antes de realizar-se qualquer análise, ordena-se o conjunto de dados, obtendo:

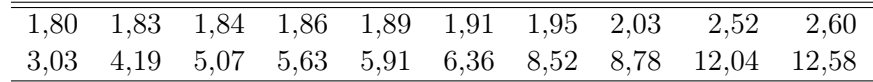

a) Para agrupar os dados deve-se obter:

O número de classe é dado por  $k = \sqrt{n}$ √  $20 \approx 4$  e amplitude total por  $A = x_{(20)} - x_{(1)} = 0$ 12,58−1,80 = 10,78. Assim, a amplitude de classe é dada por  $c = A/(k-1) = 10,78/3 \approx 3,59$  e o limite inferior da primeira classe por  $LI_1 = x_{(1)} - c/2 = 1,80 - 3,59/2 = 0,00$ . Os demais limites de classe são obtidos somando-se  $c = 3.59$  aos limites anteriormente obtidos. A distribuição de frequências obtida desta forma é:

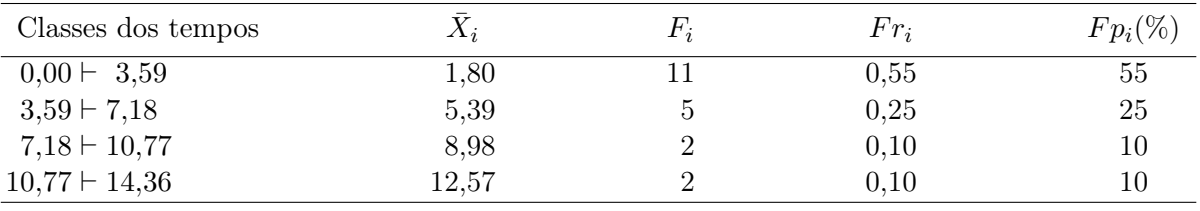

b) O histograma e o polígono de frequências foram plotados em um mesmo gráfico, obtendo:

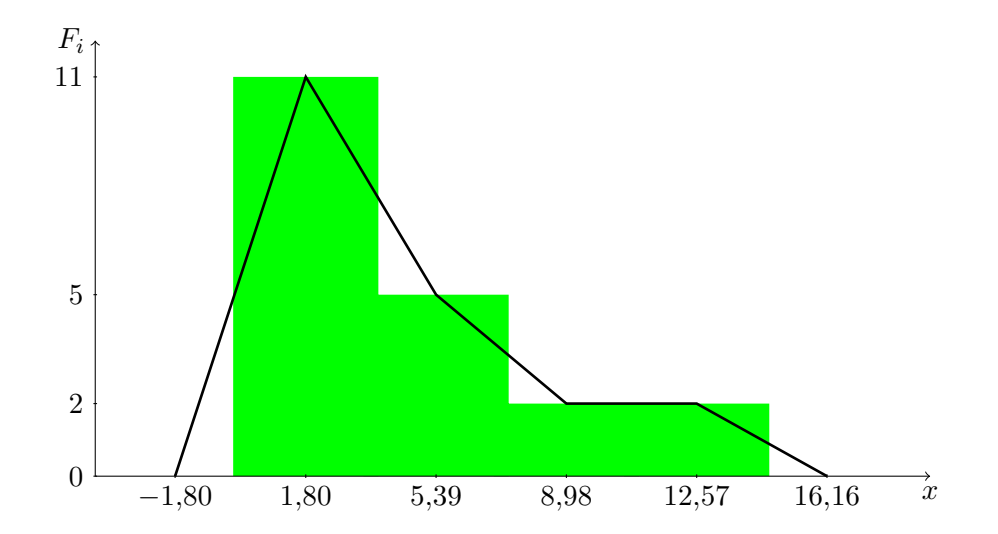

Obs. Esse é um caso típico em que a variável não assume valores negativos e o histograma iniciouse em zero (limite inferior da primeira classe), portanto, a rigor, o polígono de frequências no seu lado esquerdo não deve tocar na abscissa, caracterizando uma distribuição assimétrica à direita no seu caso mais extremo, ficando assim:

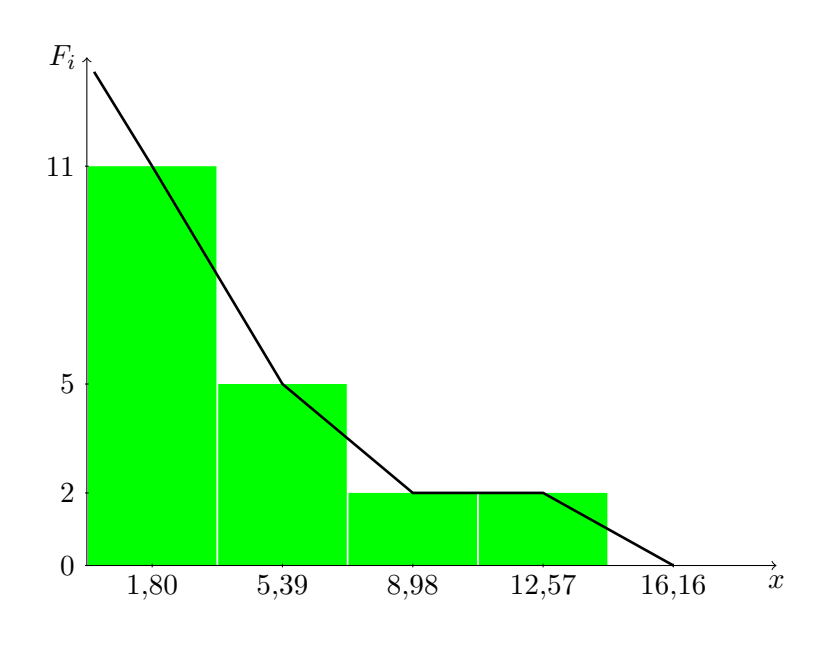

c) A distribuição de frequência acumuladas abaixo de e acima de é

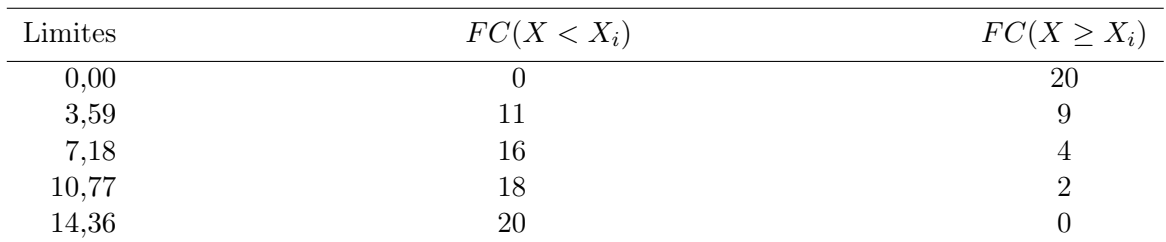

d) As ogivas são:

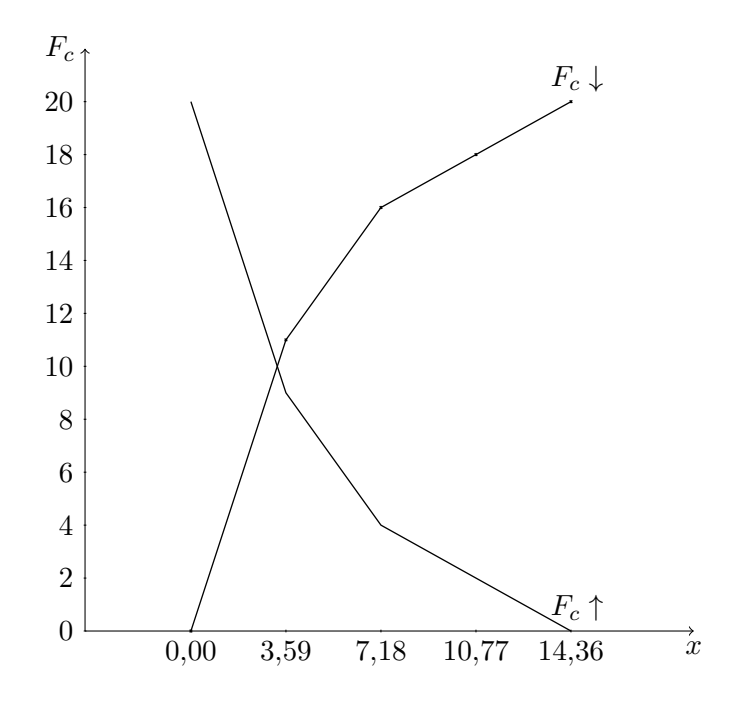

e) Acima de 3 anos, pela ogiva, estão aproximadamente 10,75 baterias. Se 20 baterias correspondem a 100%, então 10,75 correspondem a 10,75 × 100/20% = 53,75%.

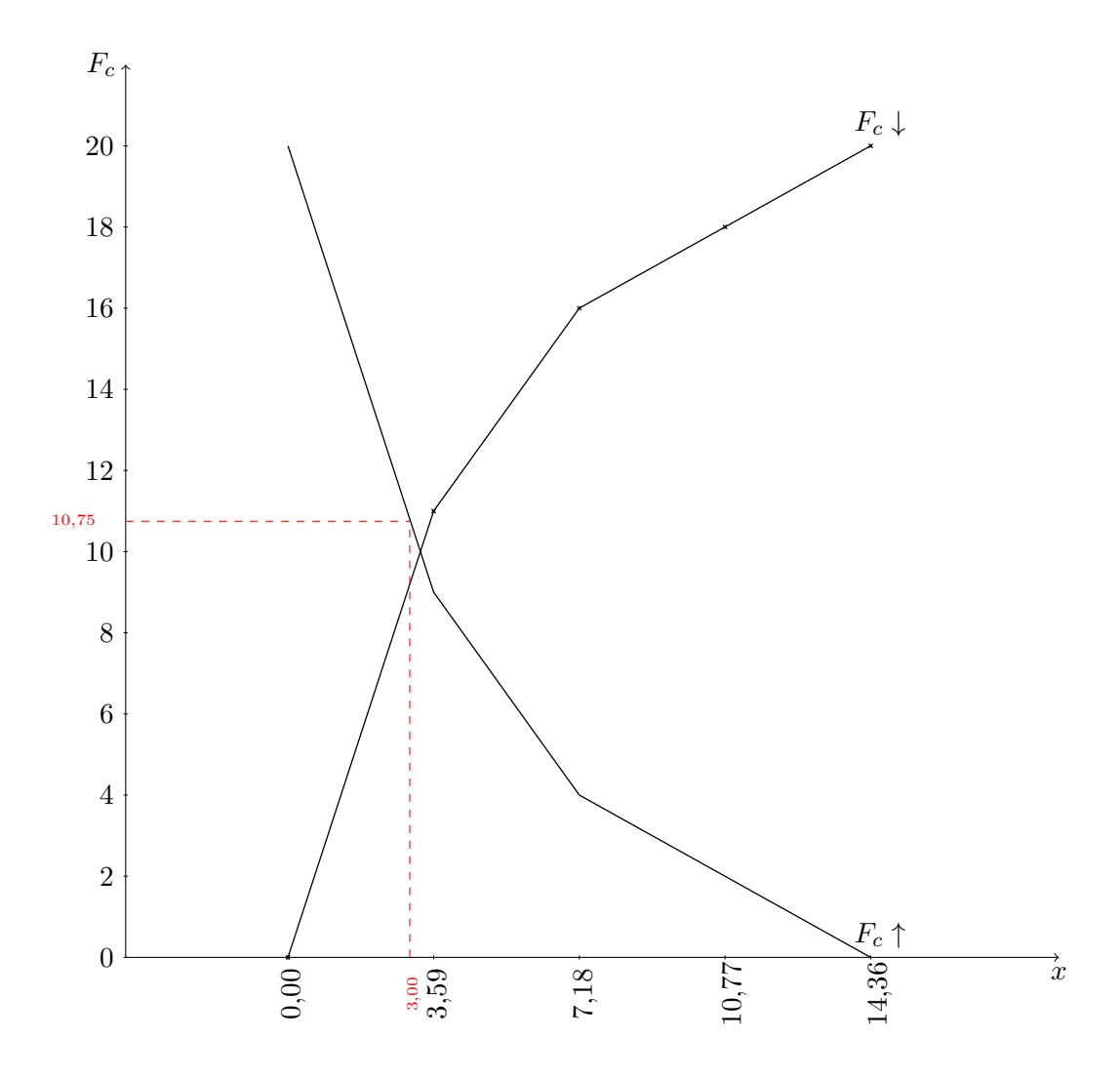

Utilizando a interpolação na distribuição de frequências, tem-se: as três últimas classes possuem tempos de falhas superiores a 3. Se as suas frequências forem somadas, têm-se 9 baterias, certamente com tempo de falha superior a 3 anos. Assim, a primeira classe possui 11 baterias com valores entre 0 e 3,59. É necessário quantificar quantas das 11 são superiores a 3 anos, ou seja, quantas possuem tempo de falha entre 3 e 3,59. Para isso faz-se a suposição que a distribuição dos dados em cada classe é uniforme e estima-se a frequência de baterias que superam o tempo de 3 anos na classe em questão. A variação na classe toda é de 3,59, que corresponde a uma frequência de 11 baterias. A variação entre 3 a 3,59 corresponde a variação de tempo de falhas das baterias que possuem valores superiores a 3 anos, sendo 3,59 − 3 = 0,59. Assim,

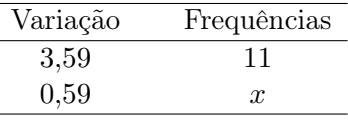

Logo,  $x = (11 \times 0.59)/3.59 = 1.81$ . Portanto, têm-se  $1.81 + 9 = 10.81$  baterias com tempo de falha superior a 3 anos, o que corresponde a  $10,81 \times 100/20\% = 54,05\%$ .

Finalmente, pode-se obter a contagem direta na amostra original. O número de baterias com tempo de falha superior a 3 anos é 10, correspondendo a  $10 \times 100/20\% = 50,0\%$ .

Os três métodos apresentaram resultados parecidos. A contagem direta na amostra é a mais precisa, mas pode-se observar que a utilização da tabela de frequências e o gráfico das ogivas são, relativamente, eficientes, pois a diferença em pontos percentuais não ultrapassou 5%. É natural que, ao se simplificar a informação por meio de tabelas e gráficos, haja uma perda de precisão, mas espera-se que ainda seja confiável utilizar os dados sumariados para extrair informações úteis a respeito do que se está estudando.

f) A percentagem de 50% corresponde a 10 baterias. Se for utilizado o seguinte raciocínio: acima de 10,77 estão apenas 2 baterias; acima de 7,18, estão 4 baterias, as duas da classe e as duas da classe posterior; acima de 3,59, estão 9 baterias; e acima de 0,00 estão 20 baterias, as 11 da classe e as 9 das classes posteriores. Assim, pode-se concluir que o tempo de falha que deixa 10 baterias acima dele está entre 0 e 3,59. Se este número for denominado de y, concluí-se que entre  $y$  e 3,59 tem de haver 1 bateria, pois acima de  $y$ , sem limite superior, tem de haver 10 baterias e acima de 3,59 há precisamente 9. Logo, basta realizar uma regra de três simples. Se a variação entre y e 3,59 for denominada de x, o valor de y poderá ser calculado por  $y = 3.59 - x$ . Entre 0,00 e 3,59 há uma variação de 3,59 (amplitude de classe) e corresponde a 11 baterias e entre  $y$  e 3,59 há uma variação de  $x$ , correspondendo a 1 bateria. Logo,

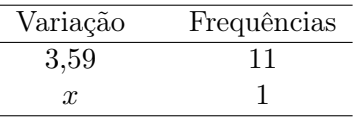

Logo,  $x = (1 \times 3.59)/11 = 0.33$ . Portanto, têm-se  $y = 3.59 - 0.33 = 3.26$  anos. Portanto 50% das baterias possuem tempo de falha superior a 3,26 anos.

g) A porcentagem de baterias com tempo de falha inferior a 8 anos pode ser computada da seguinte forma. O valor 8 anos pertence a terceira classe e todas as baterias das duas primeiras classes, 16, possuem tempos de falha inferiores a 8. É necessário determinar na terceira classe, quantas das duas baterias possuem tempos de falhas inferiores a 8 anos. Assim, realiza-se a seguinte regra de três:

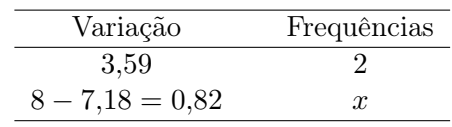

Logo,  $x = (2 \times 0.82)/3.59 = 0.46$  baterias possuem tempo de falha entre 7,18 e 8 anos. Portanto, tem-se  $16 + 0.46 = 16.46$  baterias com tempo de falha inferior a 8 anos, totalizando  $100 \times$  $16,46/20 = 82,30\%$  das baterias.

h) Para se determinar tempo de falha que deixa 20% das baterias, 4 baterias, abaixo dele, tem-se que aplicar uma regra de três semelhante às anteriores. Verifica-se que abaixo de 3,49 anos tem-se 11 baterias, indicando que o tempo de falha almejado está na primeira classe. Assim,

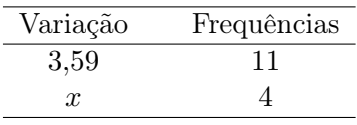

Logo,  $x = (4 \times 3.59)/11 = 1.31$  representa a variação em tempo de falha das baterias entre 0.00 e y anos. Portanto, tem-se  $20\%$  das baterias com tempo de falha inferior a  $y = 0 + 1,31 = 1,31$ anos.

Para se determinar tempo de falha que deixa 20% das baterias, 4, acima dele, verifica-se que além dos 7,18 anos existem 4 baterias, indicando que o tempo de falha almejado é exatamente este limite. Assim, tem-se que 20% das baterias possuem tempo de falha superior a 7,18 anos.

- 2) A variável número de empresas falidas por ano foi analisada da seguinte forma:
	- a) O gráfico da ocorrência de empresas falidas/ano é dado por:

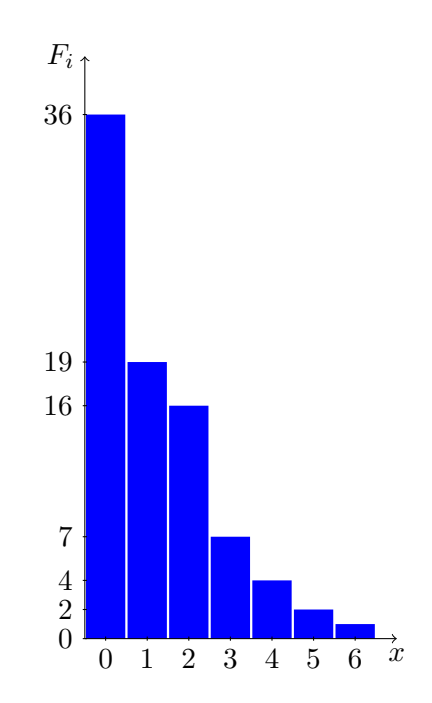

- b) É possível encontrar tal ano, mesmo em uma região (município) que tem baixa incidência de falências de empresas como esse. Para isso é necessário apenas aumentar o tamanho da amostra, pois anos com tal número de falência, pelo que indica os dados e o gráfico anterior, são potencialmente pouco prováveis na população amostrada. Usa-se o padrão de resposta do passado para inferir sobre o futuro.
- c) A natureza da distribuição é assimétrica à direita.
- d) Sim, elas são diferentes. A variável do exercício [1](#page-0-3) é quantitativa contínua e a variável do exercício atual é quantitativa discreta.